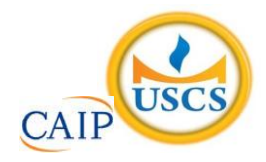

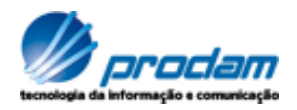

# **EMPRESA DE TECNOLOGIA DA INFORMAÇÃO E COMUNICAÇÃO DO MUNICÍPIO DE SÃO PAULO – PRODAM/SP – S.A**

# **SELEÇÃO PÚBLICA Nº 001/2010**

# **Cód. 11 – Analista de TIC I (Programação Cobol/DB2 e IMS)**

Considere o texto para responder às questões de 1 a 4.

#### **Endereços da web estão no fim, diz executivo**

MOSCOU - O mundo logo esgotará o número de endereços de Internet disponíveis, por conta da explosão no número de aparelhos conectados com a Web, a menos que as organizações adotem uma nova versão do Internet Protocol, declarou o presidente da organização que aloca os endereços IP.

Rod Beckstrom, o presidente da Icann, disse que apenas oito a nove por cento dos endereços ipv4 ainda estão disponíveis, e que as companhias precisam adotar o novo padrão ipv6 o mais rápido possível.

"Estão se esgotando", ele declarou à Reuters em entrevista. "A mudança realmente precisa ser realizada; estamos chegando ao final de um recurso escasso".

O ipv4, usado desde que a Internet se tornou pública, nos anos 80, foi criado com espaço para apenas alguns bilhões de endereços, enquanto a capacidade do ipv6 é da ordem dos trilhões.

Uma multiplicidade de aparelhos, entre os quais câmeras, players de música e consoles de videogames, estão se somando aos computadores e celulares na conexão à Web, e cada um deles precisa de um endereço IP próprio.

Hans Vestberg, presidente-executivo da fabricante de equipamentos para telecomunicações Ericsson, previu no começo do ano que haveria 50 bilhões de aparelhos conectados, até 2020.

Beckstrom disse que "é uma grande tarefa administrativa e de operações de rede... mas terá de ser realizada, porque nós, seres humanos, estamos inventando tamanho número de aparelhos que usam a Internet, agora".

Beckstrom estava em Moscou para a entrega formal do primeiro nome de domínio internacional em alfabeto cirílico para a Rússia. Em lugar de ter de usar o domínio .ru, expresso no alfabeto latino, as organizações russas agora poderão empregar seu equivalente em cirílico.

A Icann aprovou a introdução gradual de nomes de domínio internacionalizados no ano passado. Países podem solicitar nomes de domínio nacionais em outras formas de alfabeto, como o arábico ou o chinês, e isso no futuro será expandido para todos os nomes de domínio da Internet.

Até o momento, Rússia, Egito, Arábia Saudita e Emirados Árabes Unidos obtiveram aprovação da Icann para usar seus alfabetos nacionais no domínio de primeiro nível, a parte do endereço que vem depois do ponto.

Disponível em: [http: //info.abril.com.br/noticias/internet/enderecos-da-web-estao-no-fim-diz-executivo-13052010-32.shl.](http://info.abril.com.br/noticias/internet/enderecos-da-web-estao-no-fim-diz-executivo-13052010-32.shl)  Acesso em 13/05/2010.

- 1. Segundo o texto, é correto afirmar que:
	- A) novos aparelhos eletrônicos, como videogames, players e câmeras são irrelevantes para a escassez de endereços de IP.
	- B) a melhor solução é a limitação de endereços para a Rússia, Egito, Arábia Saudita e Emirados Árabes Unidos.
	- C) não há qualquer indicação da escassez de endereços disponíveis na internet.
	- D) uma solução encontrada para o problema de endereços disponíveis na internet é o uso de outras formas de alfabeto.
- 2. Na frase "A Icann aprovou **a introdução gradual** de nomes de domínio internacionalizados no ano passado", o termo grifado exerce a função sintática de:
	- A) sujeito.
	- B) objeto indireto.
	- C) objeto direto.
	- D) adjunto adverbial.
- 3. Considere a frase: "**Países** podem solicitar nomes de domínio nacionais em outras formas de alfabeto, como o arábico ou o chinês, e isso no futuro será expandido para todos os nomes de domínio da Internet". As palavras são acentuadas, segundo a mesma regra usada no termo grifado, em:
	- A) Rússia, saída, herói, tórax.
	- B) Heloísa, céu, cafés, vírus.
	- C) balaústre, aí, saúde, baú.
	- D) Arábia, eletrônicos, chapéu, sótão.
- 4. A frase "A mudança realmente precisa ser realizada", encontra-se na:
	- A) voz passiva sintética.
	- B) voz passiva analítica.
	- C) voz reflexiva.
	- D) voz ativa.
- 5. A ocorrência da crase está correta em:
	- A) O número de endereços disponíveis está diminuindo graças às atitudes das empresas de tecnologia.
	- B) A Rússia começou à usar novos endereços.
	- C) A escolha do endereço da empresa obedeceu à uma ordem superiora.
	- D) Os cálculos davam margem à conclusões imprecisas, mas que apontavam para escassez.
- 6. O uso de por que, porque, por quê e porquê está correto em:
	- A) Ninguém sabe o porquê da escolha do software livre.
	- B) Por quê você não me avisou que o computador tinha travado?
	- C) A ineficiência foi o motivo porquê escolhemos um novo programador.
	- D) Este computador está quebrado. Por que? Por que você é irresponsável.
- 7. As palavras grifadas estão corretamente empregadas, **EXCETO** em:
	- A) Ela dirigiu-se à **seção** de informações.
	- B) Ainda não se sabe **por que** ele teve um comportamento tão inadequado.
	- C) O rapaz foi pego em **fragrante** enquanto acessava sites de pornografia no trabalho.
	- D) Algumas pessoas não estão **a fim de** colaborar com a campanha municipal.
- 8. O verbo está corretamente flexionado em:
	- A) Saia rápido para que não fiques com seu emprego comprometido.
	- B) Ontem reavi finalmente minhas imagens que estavam no notebook.
	- C) Se você repor as folhas desperdiçadas, retirarei a queixa.
	- D) Talvez esse tipo de atitude não valha a pena.
- 9. Um quarteirão tem 4 casas de cores diferentes (verde, branca, azul e amarela). Em cada casa mora uma criança (Henrique, Marina, Luiz e Olga). Cada criança tem um bicho de estimação (peixe, gato, cachorro e coelho). Cada criança tem uma bebida preferida (água, refrigerante, suco e leite).

Com as dicas abaixo, descubra onde mora cada criança, o que preferem beber e o bicho de estimação que possuem.

- 1 Henrique e Marina moram nos extremos do quarteirão, não necessariamente nessa ordem e não tomam refrigerante e nem possuem gato.
- 2 Olga mora entre Marina e Luis e este é vizinho, de lado, de Henrique. Ela não mora na casa amarela e gosta de beber água.
- 3 Luis mora na casa verde, não tem gato e é vizinho da casa amarela.
- 4 Henrique tem um cachorro e não mora na casa azul.
- 5 Marina tem um aquário com peixes e não toma suco e é vizinha, de lado, da casa branca.

Com base nessas afirmações é incorreto afirmar que:

- A) Marina mora na casa azul.
- B) O vizinho, de lado, de Olga mora na casa amarela.
- C) Henrique toma suco.
- D) Luis é o dono do coelho.
- 10. Uma loja foi assaltada. Feita a perícia foram constatados vários vestígios deixados, com certeza pelas pessoas que a assaltaram:
	- vários fios de cabelos escuros e de mesmo tom.
	- papel de bala.
	- uma latinha de cerveja vazia.
	- uma garrafinha "pet" de refrigerante.

A polícia prendeu 5 suspeitos: André, Renato, Ari, Marcos e Joaquim, mas após análise conclui que os assaltantes eram apenas dois deles. Analise as características abaixo para chegar a conclusão que a polícia chegou.

- 1 André só bebe refrigerante, tem cabelos escuros e é diabético.
- 2 Renato bebe refrigerante e cerveja, tem cabelos loiros e não chupa balas.
- 3 Ari não gosta de refrigerante nem de cerveja, é ruivo e gosta de chupar balas.
- 4 Marcos só bebe cerveja, tem cabelos escuros, mas não chupa balas.
- 5 Joaquim só bebe refrigerante, é careca e gosta de chupar balas.

A polícia concluiu que quem praticou o assalto foram:

- A) André e Renato.
- B) Renato e Ari.
- C) Marcos e Joaquim.
- D) Ari e Marcos.
- 11. Analise os fatos sobre as três amigas: Ana, Carolina e Denise.
	- 1) Ou Denise é a mais velha ou Ana é a mais jovem.
	- 2) Ou Ana ou Carolina é a mais velha das três.

Diante dos fatos podemos concluir que:

- A) Ana é a mais velha e Denise a mais jovem.
- B) Deise é a mais velha e Carolina a mais jovem.
- C) Carolina é a mais velha e Ana a mais jovem.
- D) Denise é a mais velha e Ana a mais jovem.
- 12. Analise a seqüência de triângulos abaixo e os números que foram colocados nos mesmos para utilizar o mesmo critério a fim de descobrir o número que deverá substituir o ponto de interrogação no 3º triângulo.
	- A) 8.
	- B) 9. C) 11.
	- D) 7.

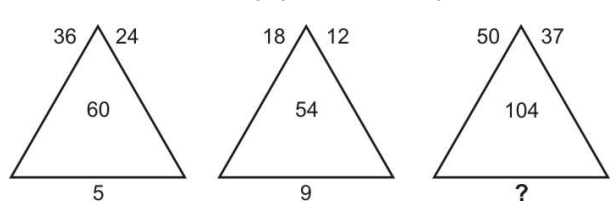

13. Analise a sucessão abaixo para descobrir sua lógica e completar os números que faltam na sua formação.

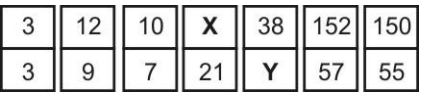

Se de **X** substituirmos **Y** temos:

- A) 19.
- B) 23.
- C) 25.
- D) 21.

14. Analise a lógica obedecida na faixa abaixo para poder completá-la.

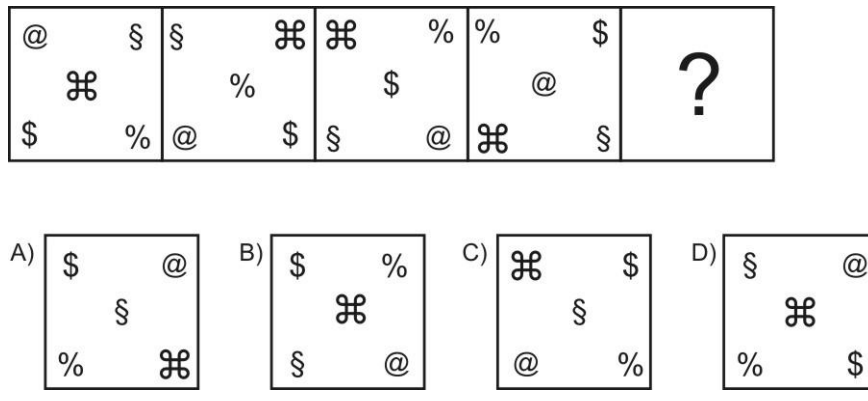

15. Todos os dados são montados de modo que somando-se suas faces opostas se obtém 7. Abaixo temos 4 planificações numeradas de 1 a 6. Identifique o cubo que ao ser montado não obedece a lógica do dado.

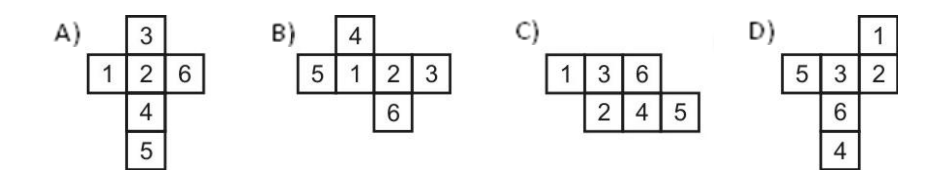

- 16. Assinale a alternativa incorreta:
	- A) Na modelagem de dados, a afirmação "Para que relações nas quais a chave primária contém múltiplos atributos, nenhum atributo não-chave deve ser funcionalmente dependente de uma parte da chave primária" corresponde à segunda forma normal.
	- B) No modelo relacional de dados, uma coluna de uma determinada tabela só pode conter valores atômicos. Esta afirmação corresponde à primeira forma normal.
	- C) Ao se efetuar a modelagem de dados num banco de dados relacional, podemos afirmar que uma relação na segunda forma normal pode apresentar diversas chaves primárias, mas apenas uma chave candidata.
	- D) No modelo relacional de dados, a propriedade do fechamento garante que ao executarmos uma operação relacional sobre uma tabela teremos como resultado uma outra tabela.
- 17. Considere as afirmações abaixo:
	- I. Uma chave **K** de um esquema da Relação **R** é uma superchave de **R**, com a propriedade adicional de que a remoção de um atributo **A** de **K** deixa um conjunto de atributos **K'**, que não é uma superchave de **R**. Portanto, uma chave é uma superchave mínima - ou seja, uma superchave da qual não podemos remover qualquer atributo e sustentar a restrição de unicidade.
	- II. Um conjunto de atributos que constituem uma chave é uma propriedade do esquema da Relação. É uma restrição que deve se sustentar em todos os estados da Relação do esquema. Uma chave é determinada a partir do significado dos atributos, e a propriedade é invariável no tempo. Ela deve continuar a se sustentar quando inserimos novas tuplas na Relação. Em geral, um esquema de uma Relação pode possuir mais que uma chave. Neste caso, cada uma das chaves é chamada chave candidata.

Pode-se afirmar que:

- A) todas as afirmativas estão incorretas.
- B) todas as afirmativas estão corretas.
- C) apenas a afirmativa II está correta.
- D) apenas a afirmativa I está correta.

#### 18. Dado um banco de dados relacional formado pelas tabelas abaixo:

#### **ALOCACAO\_CURSO**

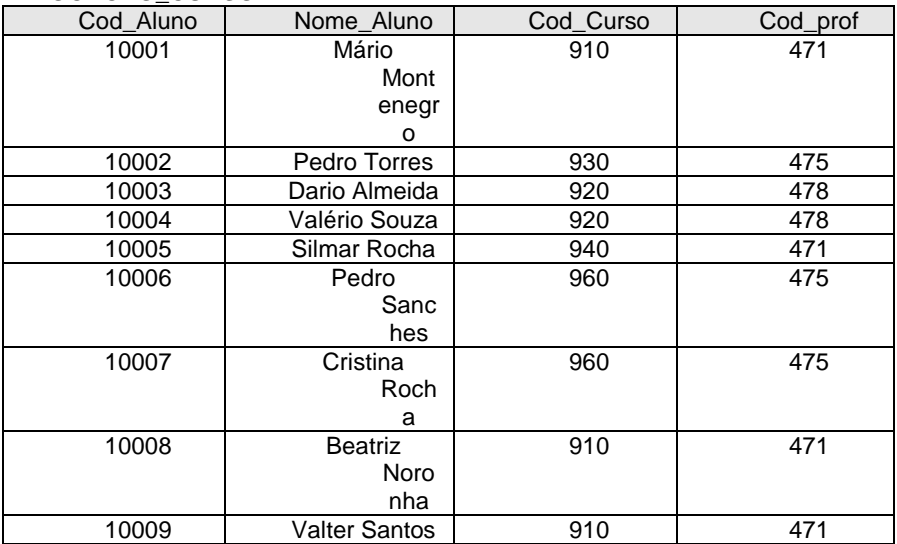

#### **CURSO**

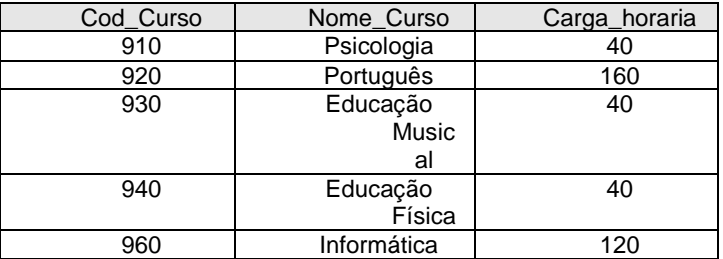

#### **PROFESSOR**

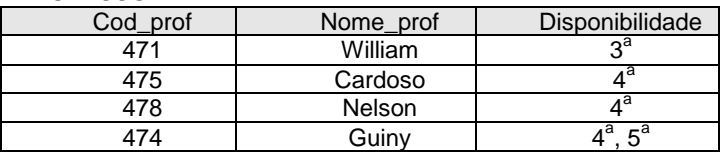

Podemos afirmar que o banco de dados:

- A) está na primeira forma normal.
- B) não está normalizado.
- C) está na segunda forma normal.
- D) está na terceira forma normal.
- 19. Assinale a alternativa incorreta.
	- A) Durante a modelagem de dados de uma aplicação, podemos encontrar tipos de entidades que não possuem seus próprios atributos chaves. Essas entidades são chamadas atômicas.
	- B) Durante a modelagem de dados de uma aplicação, uma determinada entidade pode não ter um valor aplicável para um atributo. Por exemplo, um atributo FormaçãoSuperior se aplica somente a pessoas com diploma de nível superior. Esses atributos são chamados nulos.
	- C) Em geral, os atributos do diagrama Entidade-Relacionamento são mapeados diretamente em colunas nas tabelas apropriadas. Atributos multivalorados, entretanto, constituem uma exceção. Nesse caso, novas tabelas são criadas para esses tipos de atributos.
	- D) Durante a modelagem de dados de uma aplicação, freqüentemente, é desejável simplificar certas consultas que exijam um produto cartesiano. A junção é uma operação binária que nos permite combinar certas seleções e um produto cartesiano dentro de uma operação.

```
INICIO: 
{ 
INTEGER CONTADOR1 =5, CONTADOR2=5 , TRAB1=5, TRAB2=15; 
PARA (CONTADOR1=3; CONTADOR1 <=10; CONTADOR1 = CONTADOR1 + 2) 
   { 
       TRAB2= TRAB2+1; 
           PARA (CONTADOR2 =0; CONTADOR2 <= 40; CONTADOR2 = CONTADOR2 +1) 
           { 
             TRAB1 = TRAB1 + 1; } 
 } 
IMPRIME TRAB1; 
IMPRIME TRAB2; 
}
```
FIM:

Após a execução do programa acima, as variáveis TRAB1 e TRAB2 terão respectivamente os valores:

A) 170 e 20 B) 168 e 18 C) 167 e 17 D) 169 e 19

21. Dado o pseudocódigo abaixo:

```
INICIO: 
{ 
INTEGER COUNT1 =-1, COUNT2 =15 , WORK1=20, WORK2=30; 
ENQUANTO (COUNT1 < 15) 
       { 
         WORK2= WORK2+30; 
         COUNT1 = COUNT1 + 20; ENQUANTO (COUNT2 < 49) 
\{WORK1 = WORK1 + 10;COUNT2 = COUNT2 + 12; }
 } 
IMPRIME WORK1; 
IMPRIME WORK2;
```
Após a execução do programa acima, as variáveis WORK1 e WORK2 terão respectivamente os valores:

A) 46 e 56 B) 48 e 58 C) 52 e 62 D) 50 e 60

- 22. An IMS control region \_\_\_\_\_\_\_\_\_\_\_\_ start is done the first time you start the system. In this case, IMS initializes the message queues, the dynamic log, and the restart data sets.
	- A) normal
	- B) emergency
	- C) cold
	- D) automatic

23. IMS MPR regions são normalmente iniciadas por meio do comando:

- A) /INITIALIZE MPR
- B) /INI REG
- C) /START REGION
- D) /LOAD REGMPR
- 24. Dado um banco de dados relacional formado pela tabela abaixo:

#### PROJETO

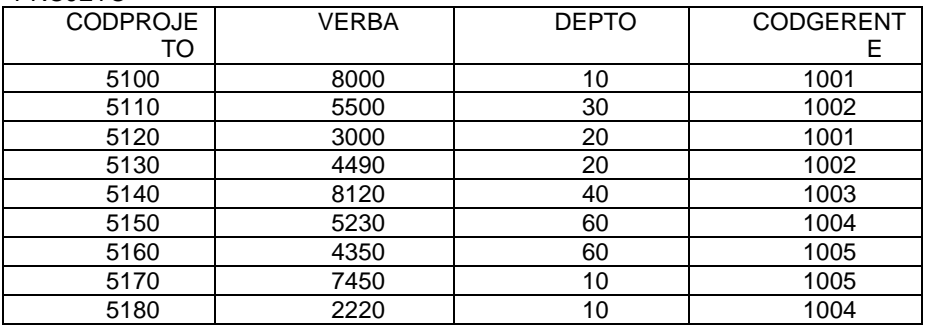

O comando SQL que lista as informações dos projetos do departamento 10 e que têm verba superior a 2000 é

- A) SELECT PROJETO WITH DEPTO 10 AND VERBA > 2000
- B) SELECT \* FROM PROJETO WHERE DEPTO = 10 AND VERBA > 2000
- C) SELECT CODPROJETO WITH DEPTO = 10, VERBA > 2000
- D) SELECT CODPROJETO BETWEEN DEPTO = 10 , VERBA > 2000

### 25. Considere as afirmações abaixo:

- I. No CICS, cada unidade de trabalho tem uma identificação própria que é um número seqüencial ascendente, conhecido como TASKID.
- II. No CICS Command Level, o comando EXEC CICS TRF transfere o controle para o programa especificado, o qual é executado sob a mesma task. Quando este termina, o controle é retornado para a próxima instrução do programa que o emitiu.

#### Pode-se afirmar que:

- A) apenas a afirmativa II está correta.
- B) todas as afirmativas estão corretas.
- C) apenas a afirmativa I está correta.
- D) todas as afirmativas estão incorretas.
- 26. Considere as afirmações abaixo.
	- I. O CICS fornece uma facilidade para armazenar dados que possuem características transientes ou temporárias, conhecida como QUEUEING ou FILAS. Esses dados podem ser criados por uma transação para uso próprio imediato ou posterior, ou ainda para utilização por outras transações. Os dois tipos de filas existentes no CICS são TD e TS.
	- II. Programas IMS (online e batch) têm diferentes estruturas dos programas não-IMS. Um programa IMS é sempre chamado como um subprograma do IMS region controller. Ele também possui um bloco chamado PSB o qual provê a interface do programa aos serviços IMS que o programa pode necessitar.

Pode-se afirmar que:

- A) todas as afirmativas estão incorretas.
- B) apenas a afirmativa I está correta.
- C) apenas a afirmativa II está correta.
- D) todas as afirmativas estão corretas.
- 27. In IMS, to delete an occurrence of a segment from a database, the segment must be obtained by issuing a \_\_\_\_\_\_\_\_\_\_\_\_\_\_. After the segment is acquired, you can issue a delete call.
	- A) GET HOLD CALL
	- B) INQUIRE CALL
	- C) READ LOCK CALL
	- D) READ KEY CALL
- 28. Reference, array, row and cursor types are new with DB2 9.7 and are used with SQL PL routines. User-defined distinct data types are based on the built-in data types. These UDTs are useful when there is a need to establish context for values or there is a need to have DB2 enforce data typing using strong typing. The SQL statement stated bellow illustrate an example of how and when to use distinct UDTs.
	- A) CREATE UNIQUE TYPE POUND AS INT WITH UDT
	- B) CREATE DISTINC UDT POUND AS INT WITH COMPARISON
	- C) CREATE DISTINCT TYPE POUND AS INTEGER WITH COMPARISONS
	- D) CREATE PRIVATE TYPE POUND AS INTEGER WITH UDT DISTINCT
- 29. Considere as afirmações abaixo:
	- I. Programas de aplicação IMS que necessitam fazer uso de serviços de processamento de mensagens ou bancos de dados usados por sistemas online, são executados na BMP.
	- II. Após cada CALL IMS, um status-code de dois bytes é retornado. Um status-code 00FF indica um CALL com sucesso.

Pode-se afirmar que:

- A) apenas a afirmativa II está correta.
- B) apenas a afirmativa I está correta.
- C) todas as afirmativas estão corretas.
- D) todas as afirmativas estão incorretas.
- 30. Considere as afirmações abaixo:
	- I. Programas de aplicação IMS que executam sem serviços de mensagens, são executados na DLI batch region.
	- II. No IMS, cada bloco PBT contém um CSB para cada banco de dados DLI (lógico ou físico) que a aplicação acessa.

Pode-se afirmar que:

- A) apenas a afirmativa II está correta.
- B) todas as afirmativas estão corretas.
- C) todas as afirmativas estão incorretas.
- D) apenas a afirmativa I está correta.

```
IDENTIFICATION DIVISION. 
PROGRAM-ID. COB01. 
ENVIRONMENT DIVISION. 
DATA DIVISION. 
WORKING-STORAGE SECTION. 
77 CONTADOR PIC 99 VALUE 1. 
77 X PIC 99 VALUE 2. 
77 Y PIC 99 VALUE 3. 
77 RESP PIC 999. 
PROCEDURE DIVISION. 
100-INICIO. 
     PERFORM 200-ROT 5 TIMES 
     DISPLAY "RESP = " RESP 
     STOP RUN. 
200-ROT. 
    ADD 1, X, TO Y GIVING RESP 
     ADD 1 TO X GIVING Y 
     ADD 2 TO Y GIVING X.
```
Após a execução do programa será enviada a mensagem:

A) RESP = 026  $\overrightarrow{B}$ ) RESP = 025  $C$ ) RESP = 028  $D$ ) RESP = 027

32. Considere o seguinte programa escrito na linguagem COBOL:

```
IDENTIFICATION DIVISION. 
PROGRAM-ID. COB02. 
ENVIRONMENT DIVISION. 
DATA DIVISION. 
WORKING-STORAGE SECTION. 
01 A1 PIC X(10) VALUE "ABCDEABCDE".
01 C1 PIC 99 VALUE 00. 
01 C2 PIC 99 VALUE 00. 
PROCEDURE DIVISION. 
100-INICIO. 
     PERFORM 200-ROT 
    DISPLAY "C1 = " C1 " C2 = " C2
     STOP RUN. 
200-ROT. 
     INSPECT A1 
     TALLYING C1 FOR CHARACTERS BEFORE INITIAL "DE" 
              C2 FOR ALL "DE".
```
Após a execução do programa será enviada a mensagem:

A)  $C1 = 02$   $C2 = 03$ B)  $C1 = 04$   $C2 = 03$ C)  $C1 = 03$   $C2 = 02$ D)  $C1 = 03$   $C2 = 04$ 

```
IDENTIFICATION DIVISION. 
PROGRAM-ID. COB03. 
ENVIRONMENT DIVISION. 
DATA DIVISION. 
WORKING-STORAGE SECTION. 
77 NUM PIC 9(2). 
PROCEDURE DIVISION. 
100-INICIO. 
     PERFORM 200-ROT TEST BEFORE VARYING NUM FROM 10 BY 20 
            UNTIL NUM > 70 
     STOP RUN. 
200-ROT.
```
DISPLAY NUM.

### Após a execução do programa serão enviadas as mensagens:

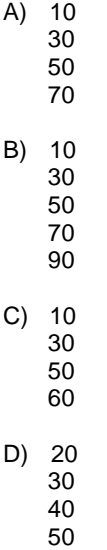

60

```
IDENTIFICATION DIVISION. 
PROGRAM-ID. COB04. 
PROCEDURE DIVISION. 
100-INICIO. 
     DISPLAY "ABC" 
     PERFORM 200-ROT. 
     DISPLAY "MNP" 
     STOP RUN. 
200-ROT. 
     DISPLAY "XYZ". 
     PERFORM 300-ROT. 
300-ROT. 
     DISPLAY "MNP". 
     PERFORM 400-ROT. 
     DISPLAY "ABC". 
400-ROT. 
     DISPLAY "MNP".
```
Após a execução do programa serão enviadas as mensagens:

A) ABC MNP XYZ XYZ ABC MNP

B) ABC XYZ MNP MNP ABC MNP

C) ABC XYZ XYZ MNP ABC MNP

D) ABC MNP ABC XYZ XYZ

```
IDENTIFICATION DIVISION. 
PROGRAM-ID. COB05. 
DATA DIVISION. 
WORKING-STORAGE SECTION. 
01 TRAB. 
      10 X PIC 9(3) VALUE 10. 
      10 Y PIC 9(3) VALUE 20. 
      10 Z PIC 9(3). 
      10 X1 PIC 9(3). 
      10 X2 PIC 9(3). 
PROCEDURE DIVISION. 
100-INICIO. 
     ADD X 4 Y GIVING Z X1 X2. 
     DISPLAY "X=" X " Y=" Y " Z=" Z " X1=" X1 " X2=" X2 
     STOP RUN.
```
Após a execução do programa será enviada a mensagem:

```
A) X=020 Y=010 Z=033 X1=033 X2=033 
B) X=010 Y=010 Z=033 X1=034 X2=034 
C) X=010 Y=020 Z=034 X1=034 X2=034 
D) X=010 Y=010 Z=034 X1=035 X2=035
```
36. Considere o seguinte programa escrito na linguagem COBOL:

```
IDENTIFICATION DIVISION. 
PROGRAM-ID. COB06. 
DATA DIVISION. 
WORKING-STORAGE SECTION. 
77 A PIC 9(2) VALUE 10. 
77 B PIC 9(3) VALUE 30. 
77 C PIC 9(2) VALUE 21. 
77 X PIC 9(3). 
77 Y PIC 9(3). 
PROCEDURE DIVISION. 
100-INICIO. 
     PERFORM 200-ROT. 
     STOP RUN. 
200-ROT. 
    COMPUTE X = (A - B) + (B - C) * * 2COMPUTE Y = A + B - C * A * B DISPLAY "X=" X " Y=" Y.
```
Após a execução do programa será enviada a mensagem:

A) X=061 Y=260 B) X=060 Y=261 C) X=062 Y=260

D) X=062 Y=261

```
IDENTIFICATION DIVISION. 
PROGRAM-ID. COB07. 
DATA DIVISION. 
WORKING-STORAGE SECTION. 
01 VALORES. 
      05 ANO PIC 9(4) VALUE 2008. 
      05 BAR1 PIC X(1) VALUE "/". 
      05 MES PIC 9(2) VALUE 8. 
      05 BAR2 PIC X(1) VALUE "/". 
      05 DIA PIC 9(2) VALUE 5. 
 01 W-VALORES. 
      05 DIA PIC ZZ. 
      05 BAR1 PIC X(1). 
      05 MES PIC ZZ. 
      05 BAR2 PIC X(1). 
      05 ANO PIC 9(2). 
 PROCEDURE DIVISION. 
 100-INICIO. 
     PERFORM 200-ROT. 
     STOP RUN. 
 200-ROT. 
     MOVE CORR VALORES TO W-VALORES. 
     DISPLAY W-VALORES.
```
### Após a execução do programa será enviada a mensagem:

- A) 05/ 8/2008
- B) 5/ 08/2008
- C) 05/08/08
- D) 5/ 8/08

```
IDENTIFICATION DIVISION. 
PROGRAM-ID. COB09. 
DATA DIVISION. 
WORKING-STORAGE SECTION. 
01 VALORES. 
     05 AMT1 PIC 9V99 VALUE 2.25. 
     05 AMT2 PIC 999V99 VALUE 1.5. 
     05 RES PIC 999V99. 
PROCEDURE DIVISION. 
100-INICIO. 
     PERFORM 200-ROT. 
     STOP RUN. 
200-ROT. 
     MULTIPLY .3 BY AMT1 ROUNDED 
     MULTIPLY .5 BY AMT2 ROUNDED 
     DIVIDE AMT1 BY 9 GIVING RES ROUNDED 
     DISPLAY "AMT1=" AMT1 " AMT2=" AMT2 " RES=" RES.
```
Após a execução do programa será enviada a mensagem:

A) AMT1=67 AMT2=75 RES=7 B) AMT1=067 AMT2=75 RES=8 C) AMT1=69 AMT2=76 RES=7 D) AMT1=068 AMT2=00075 RES=00008

```
IDENTIFICATION DIVISION. 
PROGRAM-ID. COB10. 
DATA DIVISION. 
WORKING-STORAGE SECTION. 
01 TRAB. 
     05 X1 PIC 9V99. 
     05 X2 PIC 999V99. 
     05 X3 PIC 999V99. 
PROCEDURE DIVISION. 
100-INICIO. 
     PERFORM 200-ROT. 
     STOP RUN. 
200-ROT. 
     MOVE ZEROS TO X1. 
     INITIALIZE X2. 
     MOVE 1 TO X3. 
    IF X1 = X2 ADD 1 X3 TO X3 GIVING X2
     ELSE MOVE X3 TO X1 
     IF X1 > 0 AND < 2 MOVE X2 TO X1. 
     DISPLAY "X1=" X1 " X2=" X2 " X3= " X3.
```
Após a execução do programa será enviada a mensagem:

- A) X1=000 X2=000300 X3=00100 B) X1=001 X2=000200 X3=00200 C) X1=002 X2=000200 X3=00300 D) X1=000 X2=000100 X3=00200
- 40. Considere as seguintes afirmações:
	- I. Na linguagem COBOL, a instrução WRITE inclui uma cláusula que é usada para verificar a existência de erros relativos a campos-chave que não estejam em seqüência ou campos-chave que tenham valores iguais à valores já existentes em arquivos indexados. Esta cláusula é a INVALID KEY.
	- II. Na linguagem COBOL, a instrução COPY traz para um programa de usuário segmentos separados da ENVIRONMENT DIVISION, da DATA DIVISION ou da PROCEDURE DIVISION, na forma em que se encontram. As entradas trazidas são compiladas e executadas juntamente com o programa principal.

Pode-se afirmar que:

- A) todas as afirmativas estão corretas.
- B) todas as afirmativas estão incorretas.
- C) apenas a afirmativa I está correta.
- D) apenas a afirmativa II está correta.

*Prova Dissertativa Vide Página Seguinte*

### **Dissertativas**

# 1. Considere as seguintes tabelas em um banco de dados relacional:

### Pedido

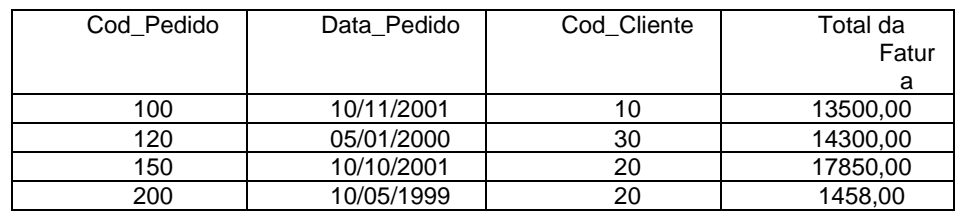

Cliente

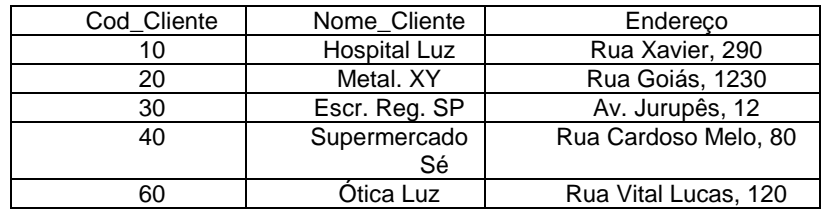

Escrever o código SQL para:

- a) Listar todos os pedidos mostrando o código do pedido, total da fatura, código do cliente, nome do cliente e seu respectivo endereço, ordenado pelo total da fatura em ordem decrescente.
- b) Listar todos os pedidos mostrando o código do pedido, código do cliente e respectivo endereço, de todos os clientes cujas faturas forem inferiores a R\$ 8.000,00 e com a data de faturamento a partir do ano 2001.
- c) Alterar a data de pedido de todos os pedidos do cliente 10 e modificá-la para 10/10/2002.
- d) Efetuar um desconto de 10% em todos os pedidos cujo total faturado seja superior a R\$2.000,00
- e) Inserir a informação referente ao e-mail do cliente na tabela de clientes. Assuma o formato que você achar conveniente.
- 2. Escreva um programa na linguagem COBOL, que receba, como entrada, um arquivo de registros onde cada registro consiste em um número de item (5 dígitos), uma descrição do item (60 caracteres) e um custo do item (999V99). Imprima a descrição do item e preço pelo qual deve ser vendido, admitindo uma margem de lucro de 10%.
- 3. Construa um algoritmo que leia 200 números inteiros e positivos e:
	- a) imprima o menor valor entrado;
	- b) imprima o maior valor entrado;
	- c) imprima o valor médio dos valores lidos.
- 4. Explique quais as facilidades existentes no CICS para o compartilhamento de dados entre transações.
- 5. Descreva os seguintes CALL'S DLI que podemos usar em um programa de aplicação que acessa o IMS DB.
	- a) GU e GHU
	- b) GN e GHN